#### CS 520 Advanced Programming Languages Fall Semester, 2009 Doc 4 Prolog Features Sept 15, 2009

Copyright ©, All rights reserved. 2009 SDSU & Roger Whitney, 5500 Campanile Drive, San Diego, CA 92182-7700 USA. OpenContent [\(http://](http://www.opencontent.org/opl.shtml) [www.opencontent.org/opl.shtml\)](http://www.opencontent.org/opl.shtml) license defines the copyright on this document.

#### **References**

Programming in Prolog, 5Ed., Clocksin & Mellish SWI Prolog Reference Manual

#### **repeat**

succeed infinite number of times on backtracking

repeat. repeat -: repeat.

#### **repeat Example**

mother\_child(susan, sally). mother\_child(susan, matt).

father\_child(tom, sally). father\_child(tom, erica). father\_child(tom, pete). father\_child(mike, tom).

related(X,Y) :- father child(, X),sibling(X,Y).

```
sibling(X, Y) :-
    parent_child(Z, X),
    repeat, 
    parent child(Z, Y),
    \forall + X = \forall.
```
parent\_child(X, Y) :- father\_child(X, Y). parent child(X, Y) :- mother child(X, Y).

?- sibling $(X, Y)$ .  $X =$  sally,  $Y = erica$ ;  $X =$  sally,  $Y = pete$ ;  $X =$  sally,  $Y = erica$ :  $X =$  sally,  $Y = pete$ ;  $X =$  sally,  $Y = erica$ :  $X =$  sally,  $Y = pete$ ;  $X =$  sally,  $Y = erica$ :  $X =$  sally,  $Y = pete$ ;  $X =$  sally,  $Y = erica$  ;

#### **repeat Example**

new\_get(X) :- repeat, get\_char(X). get\_non\_space(X) :- new\_get(X),  $\forall$  + X = ''. ?- get\_non\_space(X). |: a.

 $X = a$ .

- ?- get\_non\_space(X). |: a b c d.  $X = a$ ;
- $X = b$ ;
- $X = c$ ;
- $X = d$ .

#### **->/2 (if then), ->/3 (if then else)**

if\_example(X,Y) :-  $X > 2$  -> Y is 0; Y is 10. 2- if\_example(1,Y).

 $Y = 10.$ 

?- if\_example(5,Y).  $Y = 0$ .

### **maplist**

maplist(:Pred, +List) Apply Pred to elements of List Return false when Pred fails Return true if Pred is true for all elements ?- maplist(number,[1,2,3]). true.

?- maplist(number,[1,g,3]). false.

# **findall**

mother\_child(susan, sally). mother\_child(susan, matt).

father\_child(tom, sally). father\_child(tom, erica). father\_child(tom, pete). father\_child(mike, tom).

related( $X,Y$ ) :- father\_child(,  $X$ ), sibling( $X,Y$ ).

```
sibling(X, Y) :- parent_child(Z, X), parent_child(Z, Y), \forall + X = Y.
```

```
parent_child(X, Y) :- father_child(X, Y).
parent child(X, Y) :- mother child(X, Y).
```
?- findall(X,sibling(X,sally),Y).  $Y = [erica, pete, matt].$ 

### **Dynamic Predicates**

Predicates that can be changed by a program

:- dynamic found/1.

#### **assert & retract**

asserta

Add a clause (dynamic) to the beginning of the database

assertb

Add a clause (dynamic) to the end of the database

retract

Remove a clause (dynamic)

### **compile\_predicates(:ListOfNameArity)**

Compiles dynamic predicates into static predicated

### **Find all implementation**

:- dynamic found/1.

```
find_all(X, G, \_) :-
      asserta(found(mark)),
      call(G),
      asserta(found(result(X))),
      fail.
```
?- findall(X,sibling(X,sally),Y).  $Y = [erica, pete, matt].$ 

```
find all(, , , L) :- collect found([], M), !, L = M.
```

```
collect found(S, L) :-
     getnext(X),
     !,
     collect_found([X|S],L).
```

```
collect found(L, L).
```

```
getnext(Y) :- retract(found(X)), !, X = result(Y).
```
#### **Strings**

?- string\_to\_atom(X,cat).  $X = "cat".$ 

?- string\_to\_atom(X,'cat mat').  $X = "cat mat".$ 

?- string\_to\_atom(X,123).  $X = "123".$ 

### **Towers of Hanoi**

```
hanoi(N) :- move(N, left, center, right).
```

```
move(0, \_,\_,\_) :-!.
move(N, A, B,C) :- 
     M is N -1,
     move(M, A, C, B), inform(A, B), move(M,C,B,A).
```

```
inform(X, Y) :-
     write([move,from,X,to,Y]),
     nl.
```
?- hanoi(3). [move, from, left, to, center] [move, from, left, to, right] [move, from, center, to, right] [move, from, left, to, center] [move, from, right, to, left] [move, from, right, to, center] [move, from, left, to, center] true.

# **Profiling**

#### ?- profile(hanoi(15)).

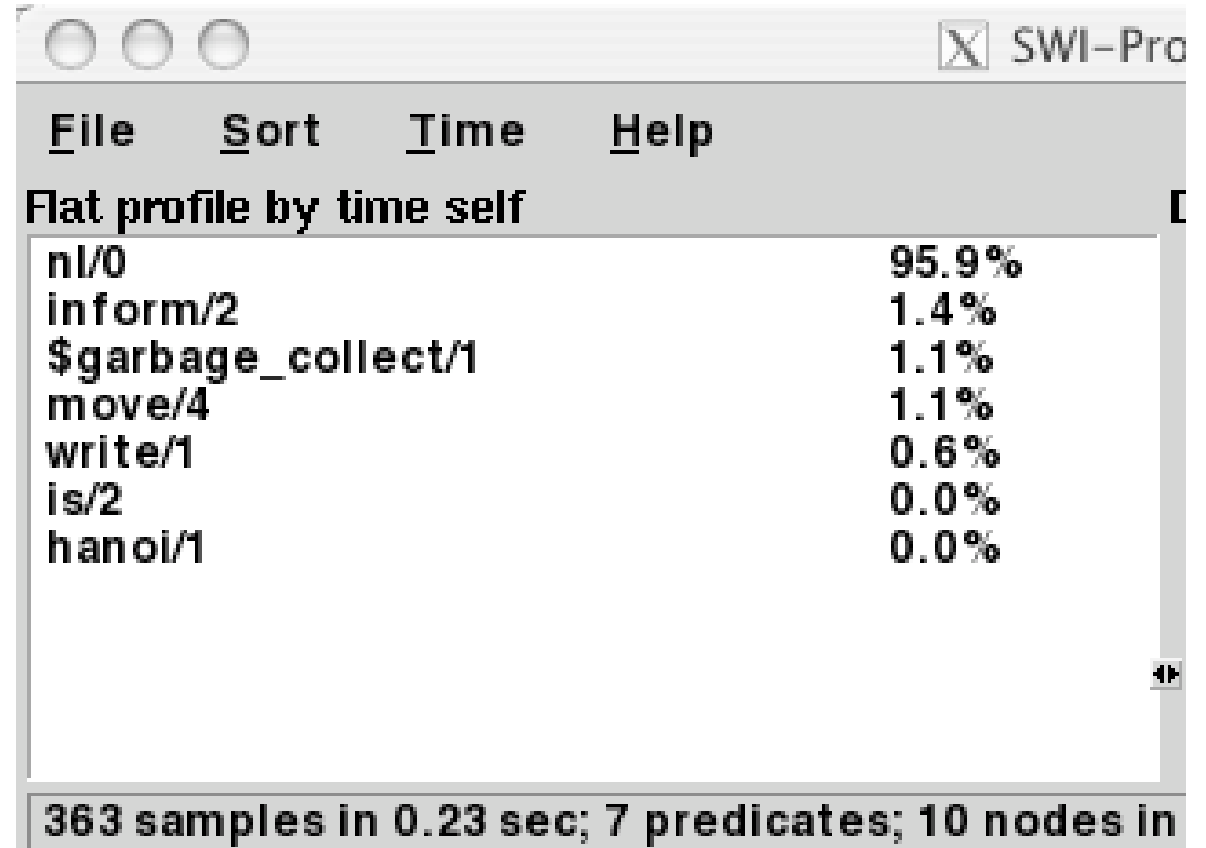

## **Window-based Debugger**

?- gspy(sibling).

% The graphical front-end will be used for subsequent tracing % Spy point on sibling/2

true.

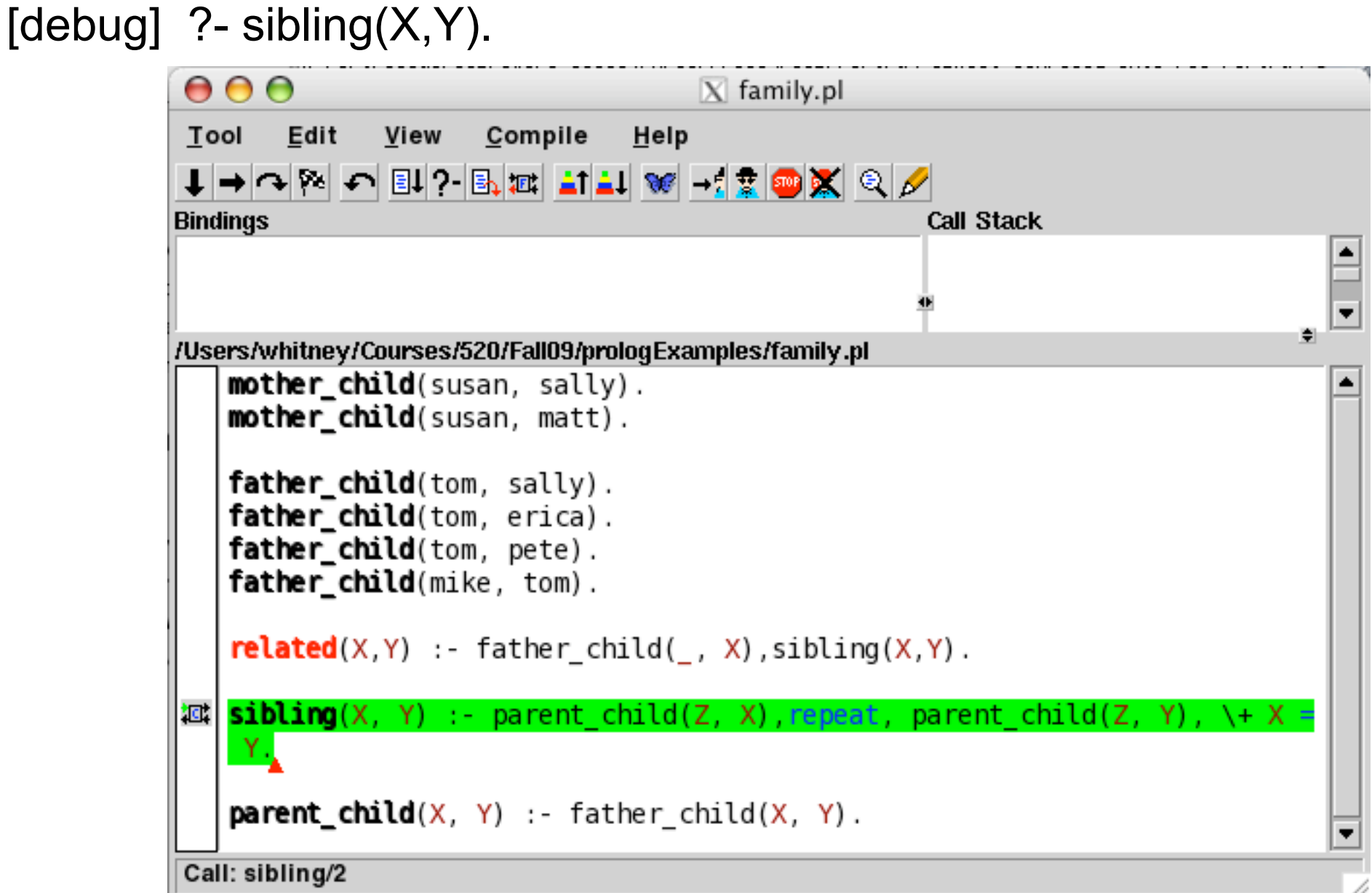

### **Threads**

?- thread\_create(hanoi(10),ID,[]).

All internal Prolog operations are thread-safe

mutex mutex\_create(?MutexId) mutex\_lock(+MutexId) mutex\_unlock(+MutexId) mutex\_unlock\_all

Message Queues thread\_send\_message(+QueueOrThreadId, +Term) thread\_get\_message(?Term) message\_queue\_create(?Queue)

### **Foreign Language Interface**

SWI Prolog has an interface to C

C can call Prolog predicates

### **Standalone Executables**

qsave\_program(+File)

?- [family].

% family compiled 0.00 sec, 2,180 bytes true.

?- qsave\_program(testRun). true.

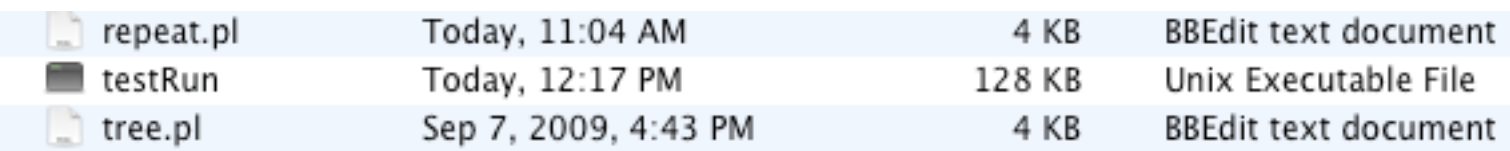

### **Terminal Window Running testRun**

Last login: Tue Sep 15 12:17:54 on ttys001 Al pro 11->/Users/whitney/Courses/520/Fall09/prologExamples/testRun ; exit; Welcome to SWI-Prolog (Multi-threaded, 32 bits, Version 5.6.64) Copyright (c) 1990-2008 University of Amsterdam. SWI-Prolog comes with ABSOLUTELY NO WARRANTY. This is free software, and you are welcome to redistribute it under certain conditions. Please visit http://www.swi-prolog.org for details.

For help, use ?- help(Topic). or ?- apropos(Word).

```
?- sibling(X,Y).
X = sally,
Y = erica.
```
?-

### **GUI Based Application**

How?